Руководителям организаций, участвующих в электронном обмене с Банком России (рассылка по списку)

О размещении ПС КБР

Информационное сообщение ВН-16-4-6-1/169 от 18.01.2024

Центр эксплуатации платежной системы Департамента информационных технологий Банка России информирует участников обмена (далее - УО), что на сайте Банка России [www.cbr.ru/development/mcirabis](http://www.cbr.ru/development/mcirabis) в подразделе «Программные средства клиентов Банка России для ОС Windows» раздела «Информация о новых версиях программного обеспечения» размещены программные продукты (далее - ПП) АРМ КБР-H («kbrn2024.2.rar»), АРМ КБР-СПФС («SPFS2024.2.rar»), и эксплуатационная документация к ним (далее – ПС КБР<sup>1</sup>).

Состав эксплуатационной документации к ПС КБР и содержание изменений приведено в приложении к настоящему информационному сообщению.

Обращаем внимание УО, что в папке из архива «\*.rar» содержится файл «hash.txt» и архив «\*.zip». Файл «hash.txt» содержит список контролируемых файлов ПС КБР и хэш-код, рассчитанный по алгоритму вычисления хэш-функции в соответствии с ГОСТ Р 34.11-2012.

Архив создан с помощью программы WinRAR 6.23.

Напоминаем о том, что при тиражировании ПС КБР в адрес УО с использованием автоматизированной системы «Транспортный шлюз Банка России для обмена платежными и финансовыми сообщениями с клиентами Банка России (ТШ КБР)» будут направлены два информационных сообщения – уведомительное (о тиражировании эксплуатационной документации) и дополнительное, в котором будут даны рекомендации по проверке целостности эксплуатационной документации.

<u>.</u>

<sup>1</sup> Программные средства Клиента Банка России

Тестирование ПС КБР версии 2024.2 на стенде совмещенного тестирования подсистем РАБИС-НП уровня КЦОИ (далее - ССТ) – с 22.01.2024 года.

Срок перехода на ПС КБР версии 2024.2 и альбома УФЭБС версии 2024.2 в постоянной эксплуатации – 18.03.2024 года.

Данное сообщение будет размещено на сайте Банка России [www.cbr.ru/development/mcirabis](http://www.cbr.ru/development/mcirabis) в подразделе «Программные средства клиентов Банка России» раздела «Информация о новых версиях программного обеспечения**».**

Контактные данные Единой службы поддержки пользователей Департамента информационных технологий:

многоканальный телефон - 8 (495) 957-80-01;

адрес электронной почты - [helpdeskmci@cbr.ru.](mailto:helpdeskmci@cbr.ru)

Приложение: «Содержание изменений в ПП АРМ КБР-Н версии 2024.2» на 4 л.

Заместитель директора Департамента директор Центра эксплуатации платежной системы Департамента информационных технологий информационных технологий информационных технологий

Приложение

Содержание изменений в ПП АРМ КБР-Н версии 2024.2:

- реализовано взаимодействие АРМ с АС клиента по протоколу AMQP 1.0;

- выполнен перенос функции «Выгрузка ЭС в формате для проверки ЭП» в АРМ Администратора;

- добавлены проверки для полей «URL» и «Порт» в настройках прокси для ТШ КБР;

- из АРМ администратора убрана возможность выполнения проверки целостности подконтрольных объектов;

- исправлена ошибка переноса информационных сообщений в каталог INFO.

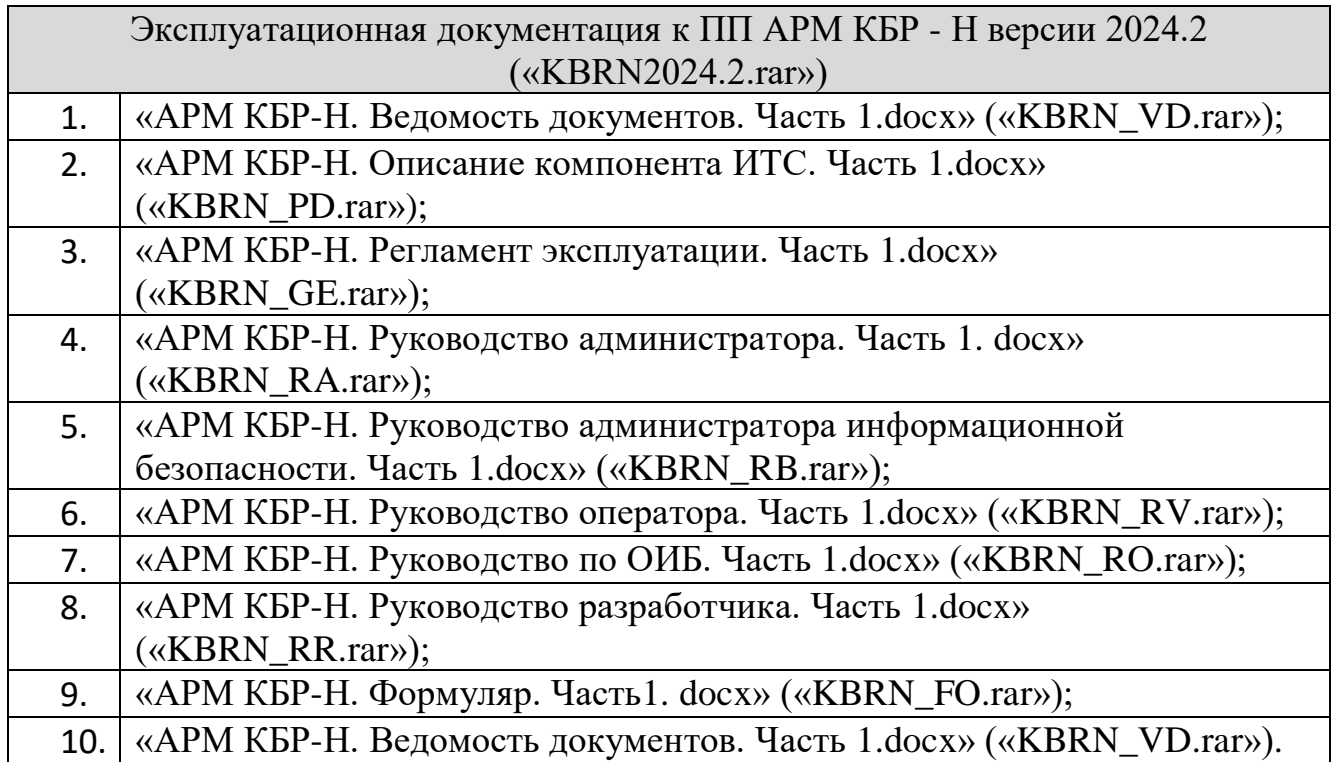

Содержание изменений в документации на ПП АРМ КБР-Н

В документе «АРМ КБР-Н. Описание компонента ИТС. Часть 1.docx» (замена документа «АРМ КБР-Н. Описание применения.docx») изменены децимальный номер и название документа, добавлен раздел «Ссылочные документы», структура документа изменена согласно шаблону Порядка документирования, в раздел 2.3 внесены изменения в связи с окончанием поддержки ОС Windows 7, в раздел 4.2 внесены изменения в описание операций роли «Администратор».

«АРМ КБР-Н. Регламент эксплуатации. Часть 1.docx» (замена документа «Руководство по установке и настройке.docx») изменены децимальный номер и название документа, добавлен раздел «Ссылочные документы», структура документа изменена согласно шаблону Порядка документирования;

В документе «АРМ КБР-Н. Руководство администратора. Часть 1. docx» изменен децимальный номер документа, добавлен раздел «Ссылочные документы», структура документа изменена согласно шаблону Порядка документирования, в раздел 3 внесены изменения в описание операций роли «Администратор», в разделе 3.3 заменен рисунок 16 и добавлен рисунок 17 «Окно «Выгрузка ЭС»».

В документе «АРМ КБР-Н. Руководство администратора информационной безопасности. Часть 1.docx» изменен децимальный номер документа, добавлен раздел «Ссылочные документы», структура документа изменена согласно шаблону Порядка документирования.

В документе «АРМ КБР-Н. Руководство оператора. Часть 1.docx» изменен децимальный номер документа, добавлен раздел «Ссылочные документы», структура документа изменена согласно шаблону Порядка документирования.

В документе «АРМ КБР-Н. Руководство по ОИБ. Часть 1.docx» изменен децимальный номер документа, добавлен раздел «Ссылочные документы», структура документа изменена согласно шаблону Порядка документирования, в раздел 4 внесены изменения в названия локальных групп пользователей, в таблицу 1 раздела 4 внесены изменения в описание доступных операций роли «Администратор».

«АРМ КБР-Н. Руководство разработчика. Часть 1.docx» (замена документа «АРМ КБР-Н Руководство программиста. docx») изменены децимальный номер и название документа, добавлен раздел «Ссылочные документы», структура документа изменена согласно шаблону Порядка документирования.

4

Содержание изменений в ПП АРМ КБР-СПФС версии 2024.2:

- выполнены доработки по изменениям в Альбоме УФЭБС версии 2024.2;

-добавлена локализация для пункта меню «Очистить справочник пользователей СПФС»;

-исправлена ошибка отображения содержимого многоадресного ЭС ED574;

- исправлена ошибка переноса информационных сообщений в каталог INFO.

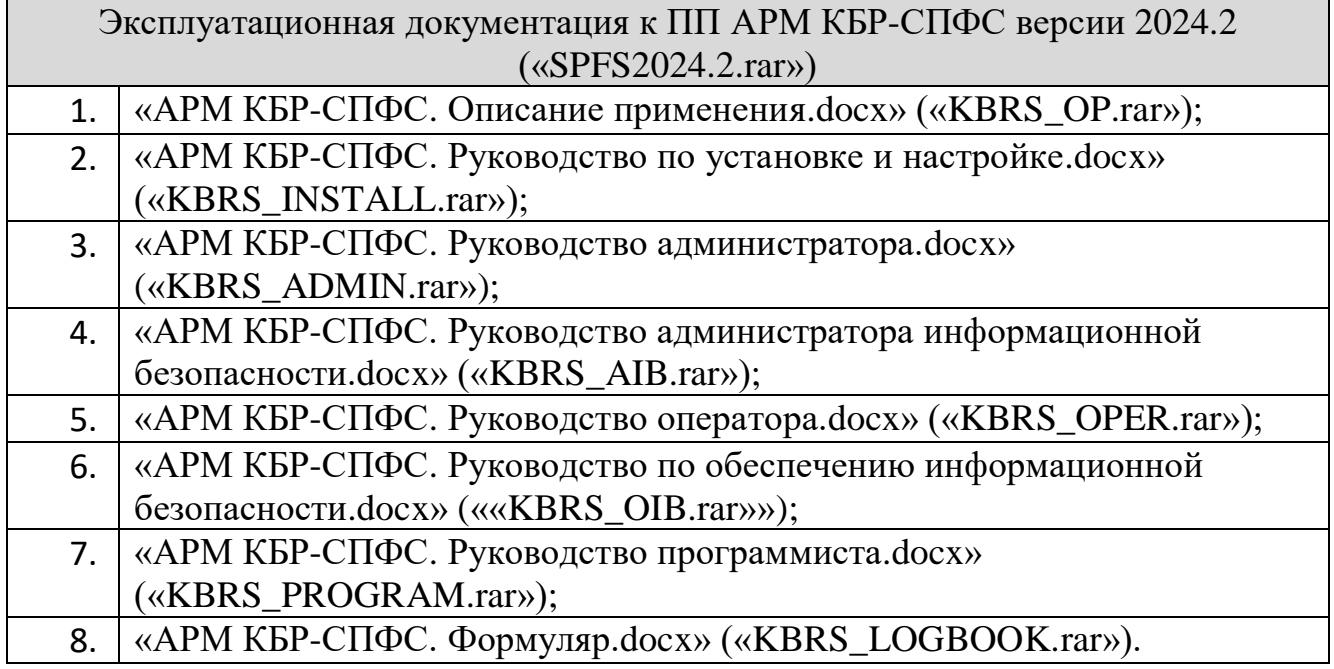

Содержание изменений в документация на ПП АРМ КБР-СПФС:

В документе «АРМ КБР-СПФС. Описание применения.docx» добавлен раздел «Ссылочные документы», структура документа изменена согласно шаблону Порядка документирования, из руководства администратора перенесены разделы «Архитектура ПП», «Обмен ЭС», «Приложение А» и «Приложение Б», в раздел 2.4 внесены изменения в связи с окончанием поддержки ОС Windows 7, в раздел 4.1.3 внесены изменения в описании роли «Администратор»;

В документе «АРМ КБР-СПФС. Руководство по установке и настройке.docx» добавлен раздел «Ссылочные документы», структура документа изменена согласно шаблону Порядка документирования.

В документе «АРМ КБР-СПФС. Руководство администратора.docx» добавлен раздел «Ссылочные документы», структура документа изменена согласно шаблону Порядка документирования, разделы «Архитектура ПП», «Обмен ЭС», «Приложение А» и «Приложение Б» перенесены в Описание применения, в раздел 3.3 снесены изменения в название локальных групп пользователей в разделе 3.5 заменен рисунок 26 и 27.

В документе «АРМ КБР-СПФС. Руководство администратора информационной безопасности.docx» добавлен раздел «Ссылочные документы», структура документа изменена согласно шаблону Порядка документирования, в раздел 3.5 добавлены рисунки 7, 8.

В документе «АРМ КБР-СПФС. Руководство оператора.docx» добавлен раздел «Ссылочные документы», структура документа изменена согласно шаблону Порядка документирования, добавлен новый раздел 4.2.2.

В документе «АРМ КБР-СПФС. Руководство по обеспечению информационной безопасности.docx» добавлен раздел «Ссылочные документы», структура документа изменена согласно шаблону Порядка документирования, в таблицу 1 раздела 4 внесены изменения в описание доступных операций роли «Администратор».

В документ «АРМ КБР-СПФС. Руководство программиста.docx» добавлен раздел «Ссылочные документы», структура документа изменена согласно шаблону Порядка документирования, в раздел 3.1.3 внесены изменения в описание операций роли «Администратор», в раздел 4.1.1 добавлено описание структуры имени файла сообщения собственного формата.